## X61 Tablet models Setup Poster **P/N 42X3495**

04/09/2007

Size: 11x14 inches

Color: 2 color job =  $\blacksquare$  Process Black (This plate must be printed in PMS Process Black C) Process Magenta (This plate must be printed in PMS 032cvc)

Font: IBM Fonts and Helvetica Neue Family Material: 100 gsm gloss art paper (Use 100% recycled paper in only Japan.) Blue line shows die-cut. DO NOT PRINT. Please change the barcode No. Please change the country name if the poster is printed in other than China.

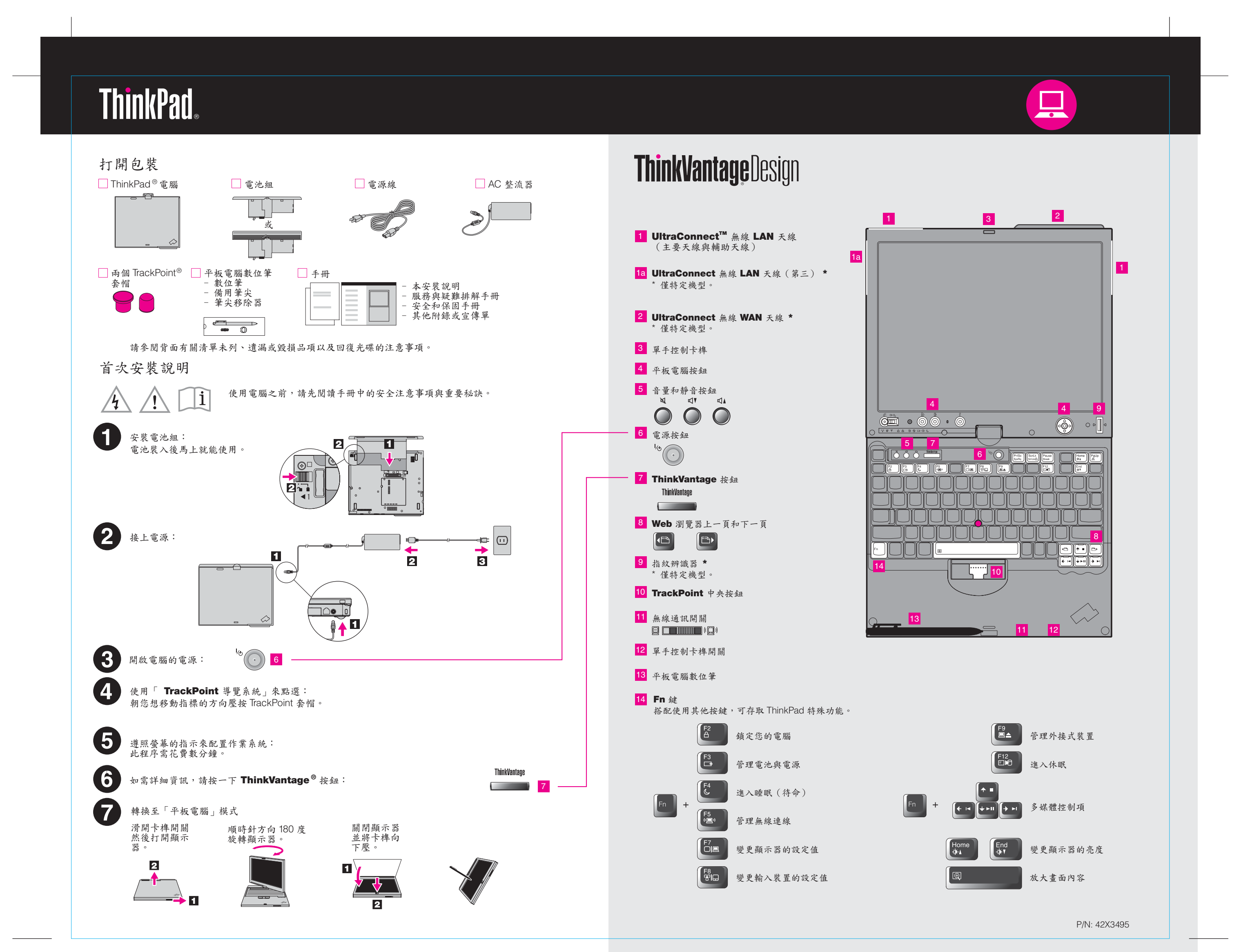

## **X61 Tablet models Setup Poster 42X3495**

04/09/2007

Size: 11x14 inches Color: 2 color job =  $\blacksquare$  Process Black (This plate mu **Process Magenta (This plate** Font: IBM Fonts and Helvetica Neue Family

Material: 100 gsm gloss art paper (Use 100% recycled Blue line shows die-cut. DO NOT PRINT.

Please change the barcode No. Please change the country name if the poster is printe

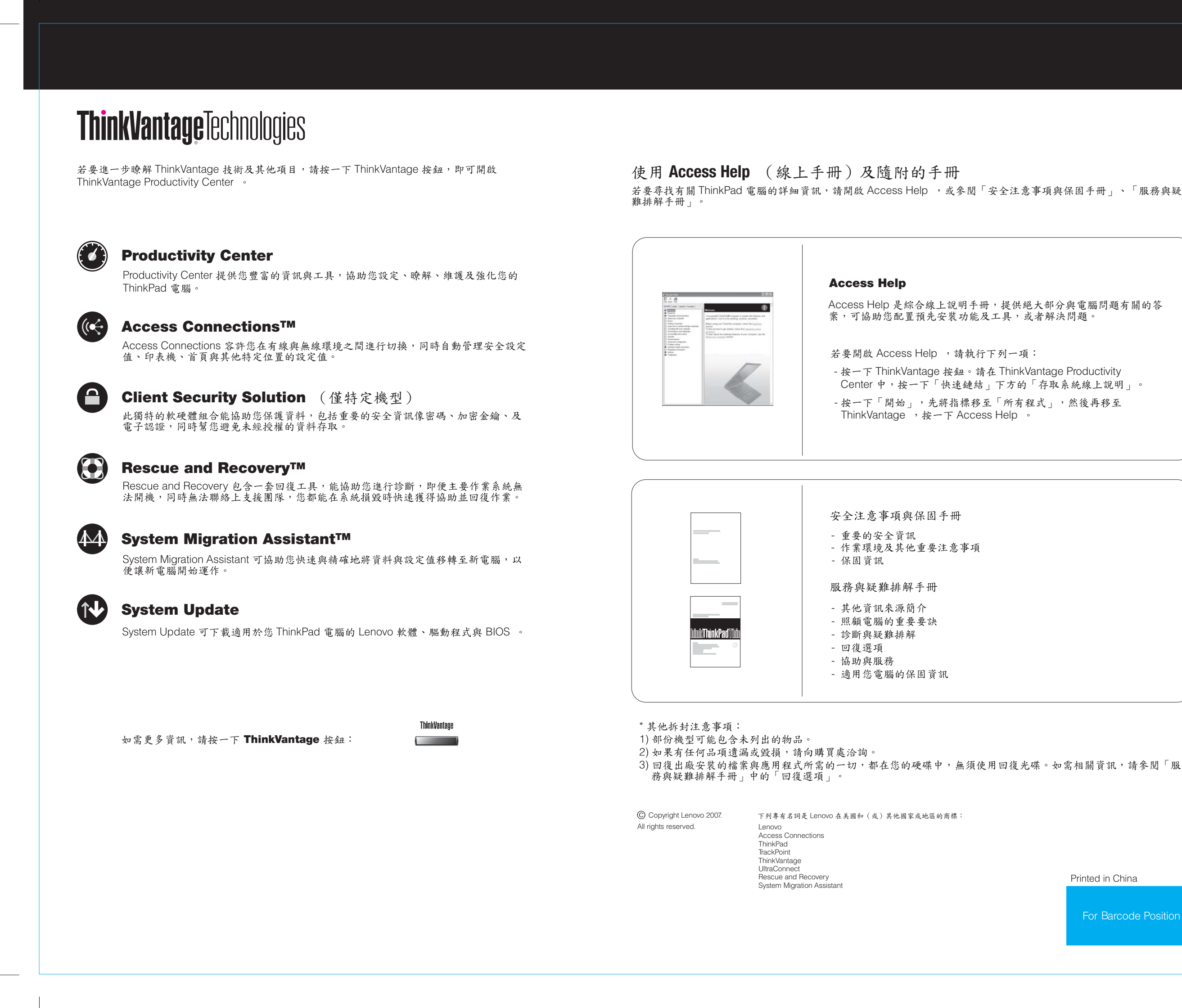

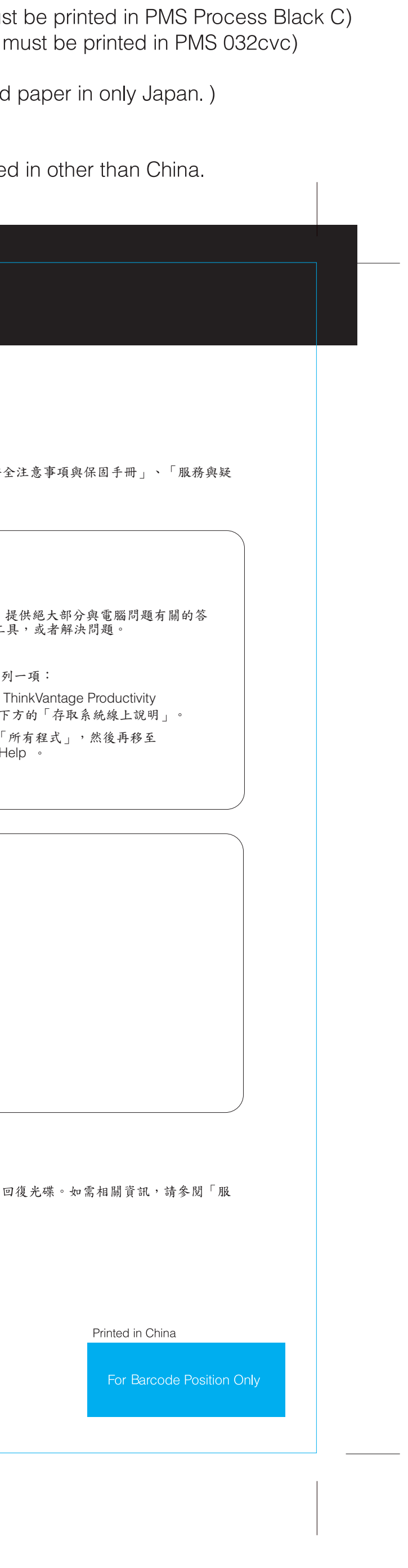